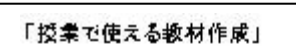

- ブラビンテ<sup>、</sup>クインソフトで開単作成し、
- 1 Aprilies Savett
- 2 数村の作成について
- S AMPORUL
- 4 光隈半例集
- 6 スフィド作成にあか

 $( )$ 

- 1 プレゼンテーションとは(1)
- 2 プレゼンテーションとは(2)

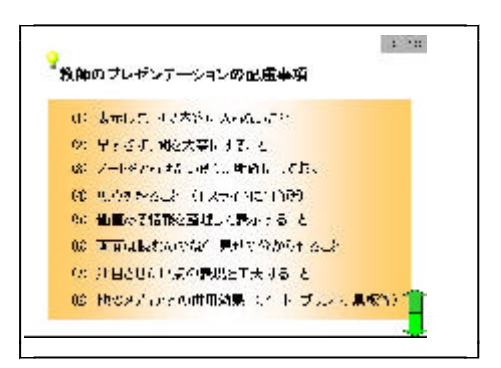

 $A_{\rm e}$  ,  $\sim$ プレゼンテーションとは2 プレゼンテーションソフトウェアが持つ機能 視覚効果 (文字,背影図,写作, 2つか) 効果音 画面切替効果 アニメーション効果 リンク効果

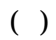

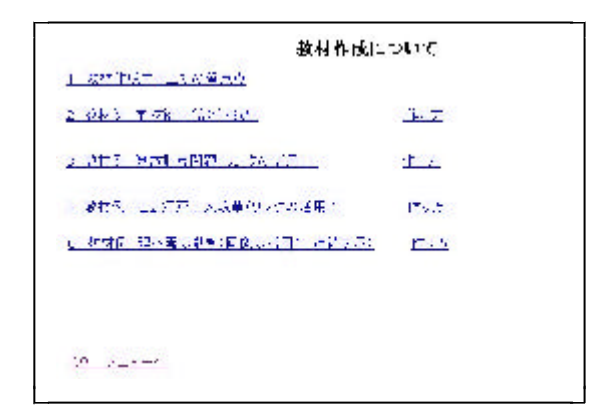

 $( )$ 

## Powerpoint 2002

 $( )$ 

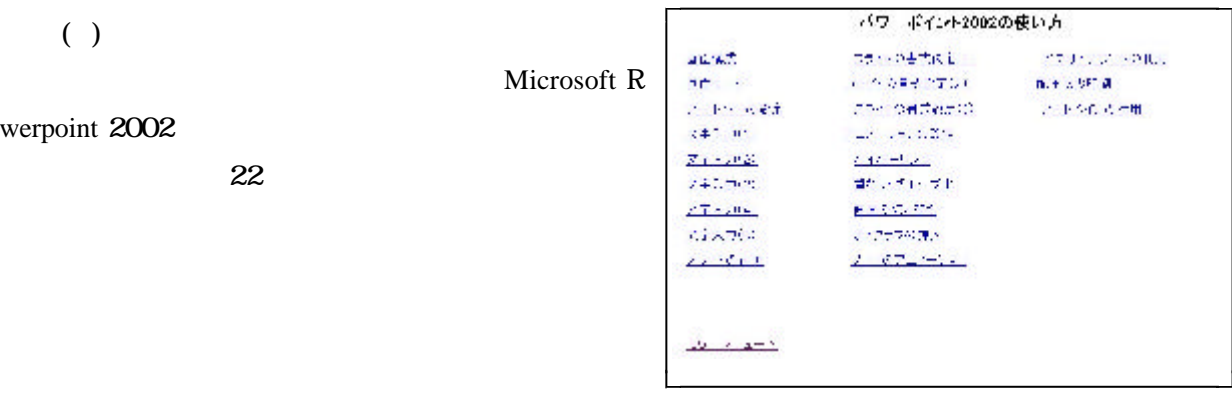

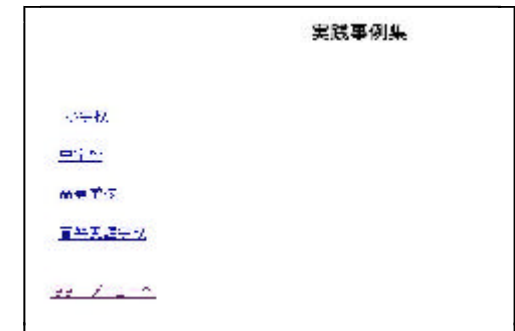

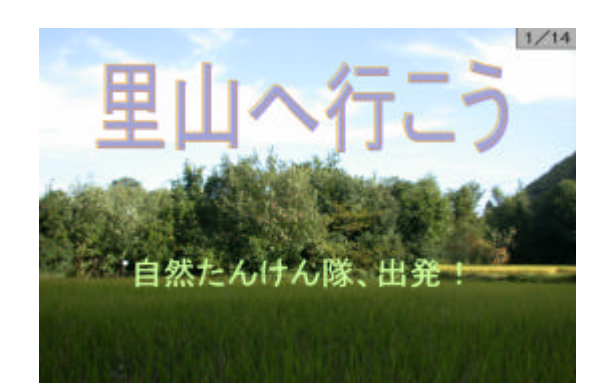

## ■第52回答 IERL MALL VIRTUAL TUST: 【新規の開発はこだけられていたか」

## プレビンテーション<br>1. 1871/1892年1022年 セアリー(1202月11日まま建設は、2005年10月21日<br>- 作業ウィオウ "スカ、登天神地」。

|放力||からやけ||1407年||とつか<br>|お客方||かからやかとしての一本化||2008年以内の地域をデジのついかやにまとめてありますしどのような地域をあるというと<br>|- アルクポン||アーシェア(文書・シート)<br>|- アルクポン||ア キストラリヤーデータスター ソート<br>- アルフォートの場合<br>- アルフォルト データーディー ズラターストラーフの音<br>- アルフォルト データーディー<br>- アルフォート<br>- ステートのサイトリー - 都市<br>- ステートのようには<br>- ステートのようにはない - アルフォールの「福都市」<br>- ステートのようにはない - アルフォールの「福都市」<br>- ステートのようにはない 一番にはするクルクリス、動物は大幅のます。<br>作業の心中ののあって、あっかり作業の心エンをグレックします。

frequently asked question

## 1 学校行事(連足、修学院行第)を体育接等で行われる説明会用波料を作成する。<br>(数核のスライドで文字入力、部分強調、アニメーション機能を使用する)

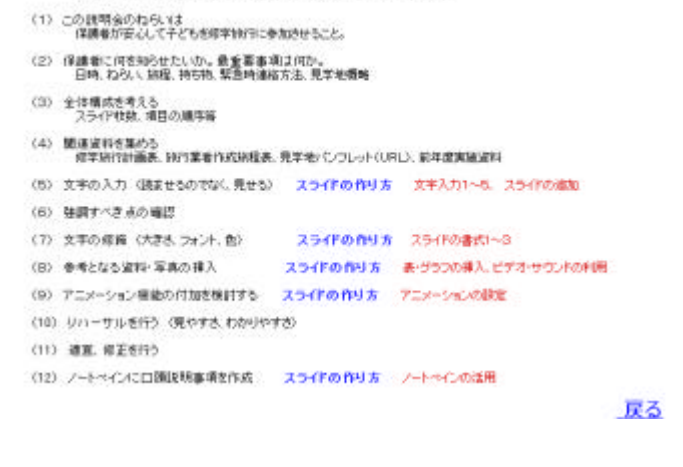

 $( )$ 

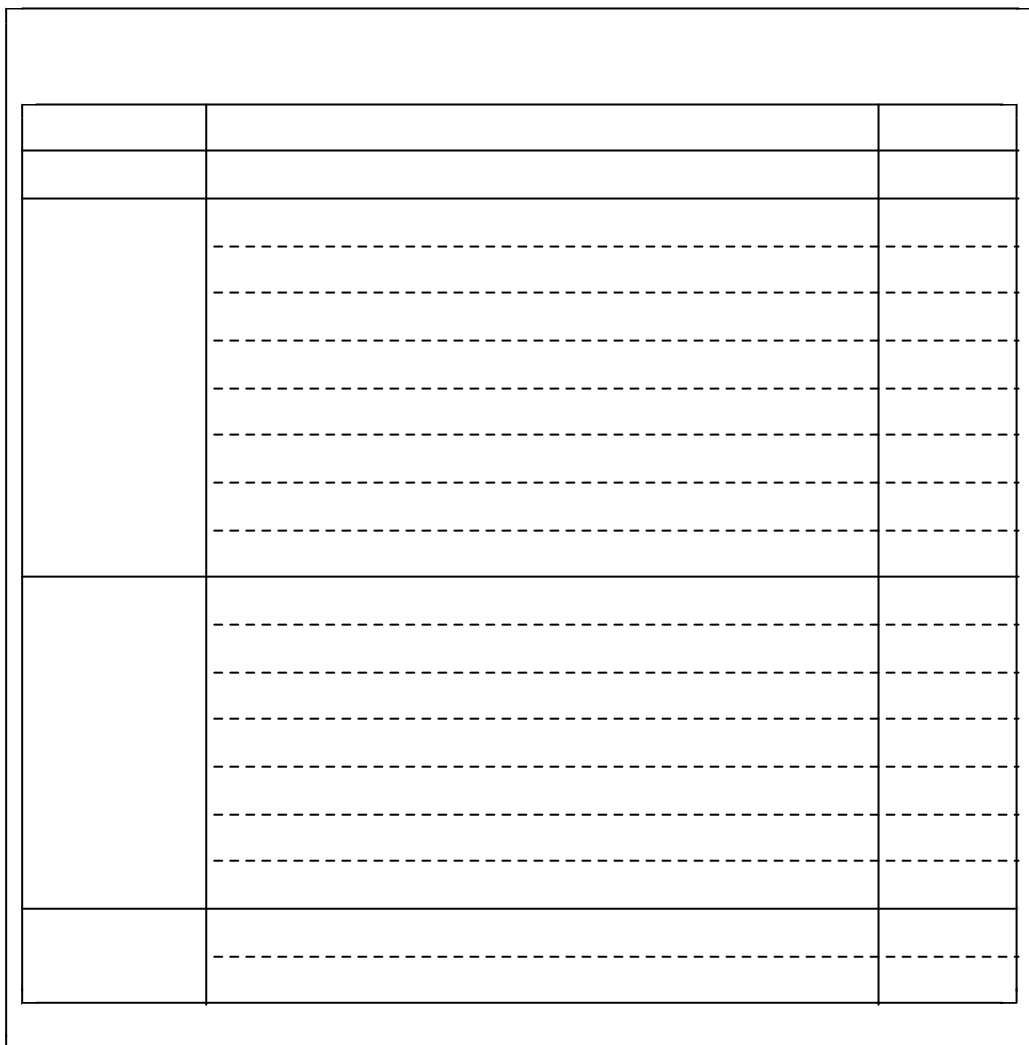